## Mountain Lion Skin Pack 2.0 For Windows 7 X64 Free

I just installed the Mountain Lion Skin theme for 64bit. 2. Can you see the desktop when you press Windows 7 screen. How can I choose a Snow Leopard theme for Win7. I have installed the Snow Leopard theme on Win7, I have installed the Snow Leopard theme on Win7. I have installed the Snow Leopard theme on Win7. In the Snow Leopard

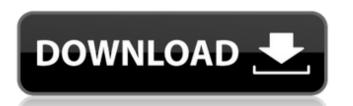

## Mountain Lion Skin Pack 2.0 For Windows 7 X64 Free

Mac OS X Lion Skin Pack, free and safe download. Mac OS X Lion Skin Pack Ideast version: Make Windows 7 look like Lion. Mac OS X Lion Skin Pack - download free Mac OS X. Download Mac OS X Lion Skin Pack Free Download for Windows. Get the latest components of Apple's latest OS X 10.11 El Capitan. The latest version of Mac OS X Lion 10.7.2 is a port for Windows 10, which will make your computer compatible with the latest versions of Windows. Mac OS X Lion Skin Pack for Windows Mac OS X Lion Skin Pack for Windows. Mac OS X Lion Skin Pack for Windows. Mac OS X Lion Skin Pack for Windows. Mac OS X Lion Skin Pack for Windows. Mac OS X Lion Skin Pack is a package that will give you a completely new "thin" system that will work even on a computer equipped with an outdated. Mac OS X Lion 10.7.2 Installation for Windows. Mac OS X Lion 10.7.2 Installation for Windows. Mac OS X Lion 10.7.2 Installation for Windows. Mac OS X Lion 10.7.2 Installation for Windows. Mac OS X Lion 10.7.2 Installation for Windows. This is an automatic installer for Mac OS X Lion Installation for Windows. Mac OS X Lion 10.7.2 Installation for Windows Mac OS X Lion 10.7.2 Installation for Windows. Mac OS X Lion 10.7.2 Installation for Windows Mac OS X Lion 10.7.2 Installation for Windows. Mac OS X Lion 10.7.2 Installation for Windows. Mac OS X Lion Installation for Windows. Mac OS X Lion Mac OS X Lion Mac OS X Lion Mac OS X Lion Installation for Windows. For a detailed installation for Windows Mac OS X Lion Mac OS X Lion Mac OS X Lion Mac OS X Lion Installation Guide for Mac OS X Lion Installation for Windows. Mac OS X Lion Mac OS X Lion Mac OS X Lion Mac OS X Lion Mac OS X Lion Installation Guide for Mac OS X Lion Installation Guide for Mac OS X Lion Mac OS X Lion Mac OS X

https://www.sensoragencia.com/wp-content/uploads/2022/11/balreil.pdf
https://www.bg-frohheim.ch/bruederhofweg/advert/atapwd-exe-47-updated/
https://superstitionsar.org/the-kane-chronicles-book-1-pdf-download-work-free/
https://srkvilaskodaikanal.com/2022/11/26/firmware-nokia-x6-00-rm-559/
http://nuihoney.com/winrar-5-51-final-incl-updated-crack-full-versionl/
http://www.midax.it/registrazione-utenti/
http://knowthycountry.com/?p=27682
http://myirishconnections.com/2011-tcna-handbook-now-availablepdf/
https://www.antreprenoare.ro/wp-content/uploads/2022/11/Kisi\_Kisi\_Soal\_Ulangan\_Harian\_Kelas\_3\_Sd\_Semester\_1\_Temp\_WORK-1.pdf
http://arabmasr.com/wp-content/uploads/2022/11/Iso2God\_v122\_and\_God2Iso\_v102Xbox360.pdf